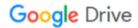

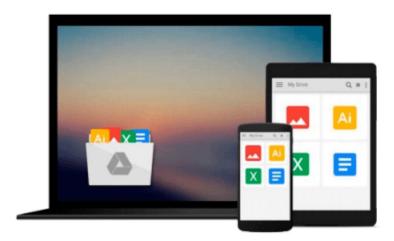

## Microsoft Office Professional 2010 Step by Step

Joan Lambert, Joyce Cox, Curtis Frye D.

Download now

Click here if your download doesn"t start automatically

### Microsoft Office Professional 2010 Step by Step

Joan Lambert, Joyce Cox, Curtis Frye D.

Microsoft Office Professional 2010 Step by Step Joan Lambert, Joyce Cox, Curtis Frye D.

Teach yourself exactly what you need to know about using Office Professional 2010-one step at a time! With STEP BY STEP, you build and practice new skills hands-on, at your own pace. Covering Microsoft Word, PowerPoint, Outlook, Excel, Access, Publisher, and OneNote, this book will help you learn the core features and capabilities needed to:

- Create attractive documents, publications, and spreadsheets
- Manage your e-mail, calendar, meetings, and communications
- Put your business data to work
- Develop and deliver great presentations
- Organize your ideas and notes in one place
- Connect, share, and accomplish more when working together"

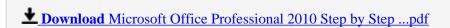

Read Online Microsoft Office Professional 2010 Step by Step ...pdf

Download and Read Free Online Microsoft Office Professional 2010 Step by Step Joan Lambert, Joyce Cox, Curtis Frye D.

#### From reader reviews:

#### Carla Arbogast:

Have you spare time for any day? What do you do when you have a lot more or little spare time? Yeah, you can choose the suitable activity intended for spend your time. Any person spent their very own spare time to take a move, shopping, or went to the actual Mall. How about open as well as read a book called Microsoft Office Professional 2010 Step by Step? Maybe it is for being best activity for you. You already know beside you can spend your time together with your favorite's book, you can smarter than before. Do you agree with it is opinion or you have some other opinion?

#### Ricardo Bishop:

You can obtain this Microsoft Office Professional 2010 Step by Step by look at the bookstore or Mall. Just viewing or reviewing it can to be your solve trouble if you get difficulties on your knowledge. Kinds of this publication are various. Not only by means of written or printed but can you enjoy this book by simply ebook. In the modern era similar to now, you just looking by your mobile phone and searching what their problem. Right now, choose your personal ways to get more information about your guide. It is most important to arrange yourself to make your knowledge are still up-date. Let's try to choose correct ways for you.

#### **Michael Hale:**

That e-book can make you to feel relax. This specific book Microsoft Office Professional 2010 Step by Step was colourful and of course has pictures on there. As we know that book Microsoft Office Professional 2010 Step by Step has many kinds or category. Start from kids until youngsters. For example Naruto or Private investigator Conan you can read and think that you are the character on there. Therefore, not at all of book are usually make you bored, any it offers up you feel happy, fun and loosen up. Try to choose the best book for yourself and try to like reading which.

#### **Richard Jimenez:**

As a scholar exactly feel bored in order to reading. If their teacher questioned them to go to the library or make summary for some publication, they are complained. Just tiny students that has reading's heart and soul or real their leisure activity. They just do what the trainer want, like asked to go to the library. They go to at this time there but nothing reading significantly. Any students feel that reading through is not important, boring and also can't see colorful photos on there. Yeah, it is for being complicated. Book is very important for you. As we know that on this time, many ways to get whatever we wish. Likewise word says, many ways to reach Chinese's country. So, this Microsoft Office Professional 2010 Step by Step can make you feel more interested to read.

Download and Read Online Microsoft Office Professional 2010 Step by Step Joan Lambert, Joyce Cox, Curtis Frye D. #0RH6F2MN3JX

## Read Microsoft Office Professional 2010 Step by Step by Joan Lambert, Joyce Cox, Curtis Frye D. for online ebook

Microsoft Office Professional 2010 Step by Step by Joan Lambert, Joyce Cox, Curtis Frye D. Free PDF d0wnl0ad, audio books, books to read, good books to read, cheap books, good books, online books, books online, book reviews epub, read books online, books to read online, online library, greatbooks to read, PDF best books to read, top books to read Microsoft Office Professional 2010 Step by Step by Joan Lambert, Joyce Cox, Curtis Frye D. books to read online.

# Online Microsoft Office Professional 2010 Step by Step by Joan Lambert, Joyce Cox, Curtis Frye D. ebook PDF download

Microsoft Office Professional 2010 Step by Step by Joan Lambert, Joyce Cox, Curtis Frye D. Doc

Microsoft Office Professional 2010 Step by Step by Joan Lambert, Joyce Cox, Curtis Frye D. Mobipocket

Microsoft Office Professional 2010 Step by Step by Joan Lambert, Joyce Cox, Curtis Frye D. EPub